## TABLE OF CONTENTS

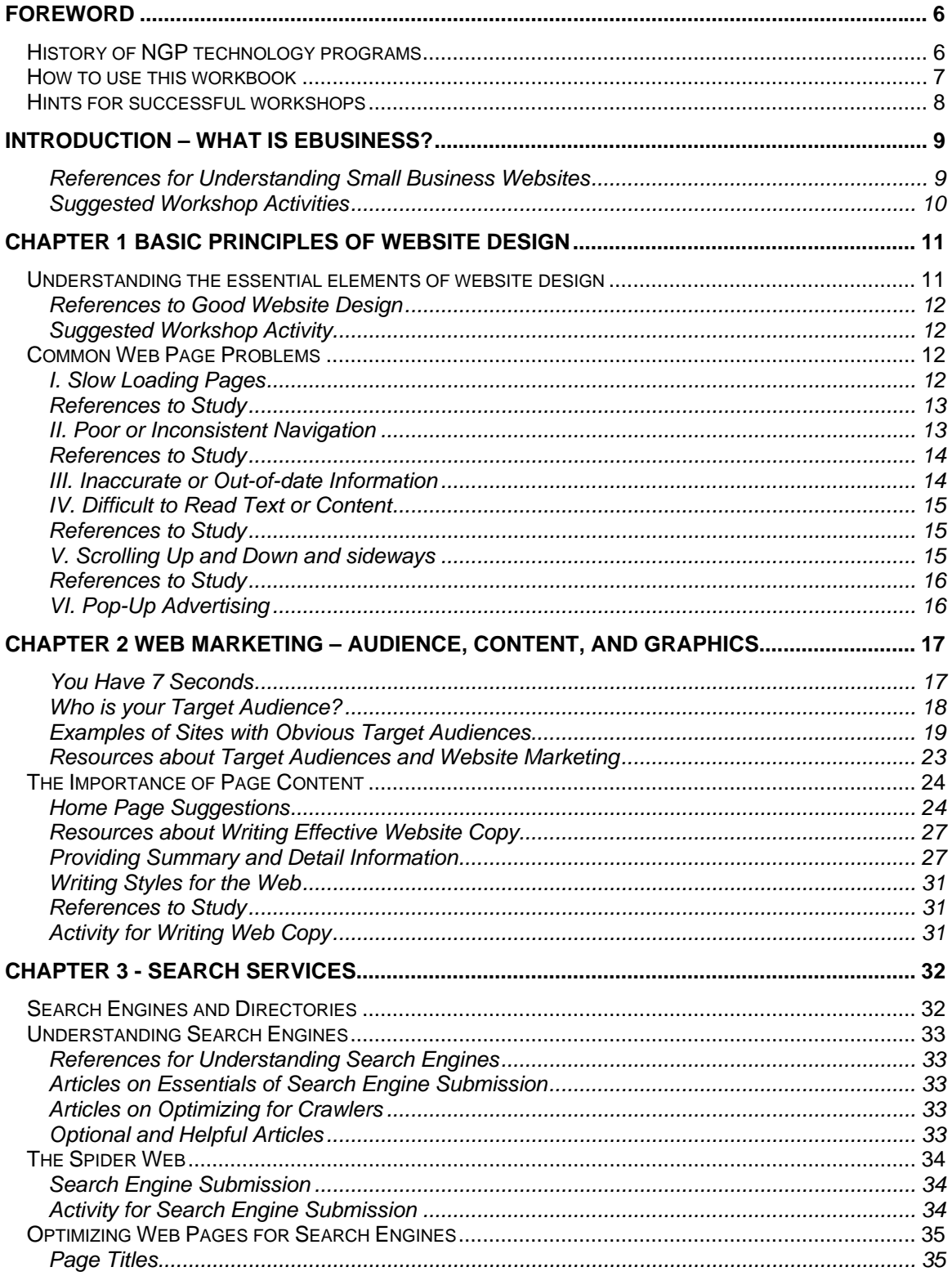

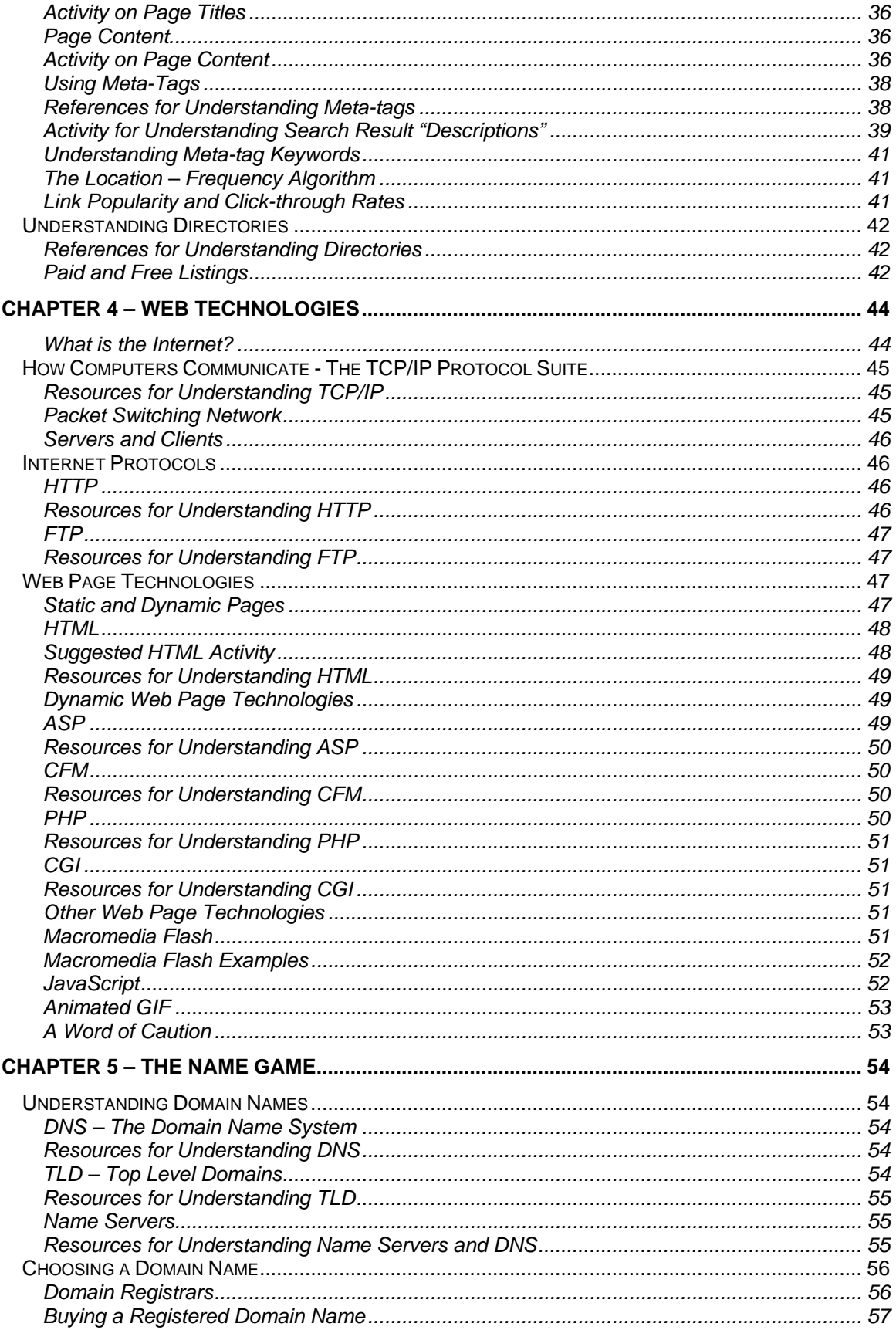

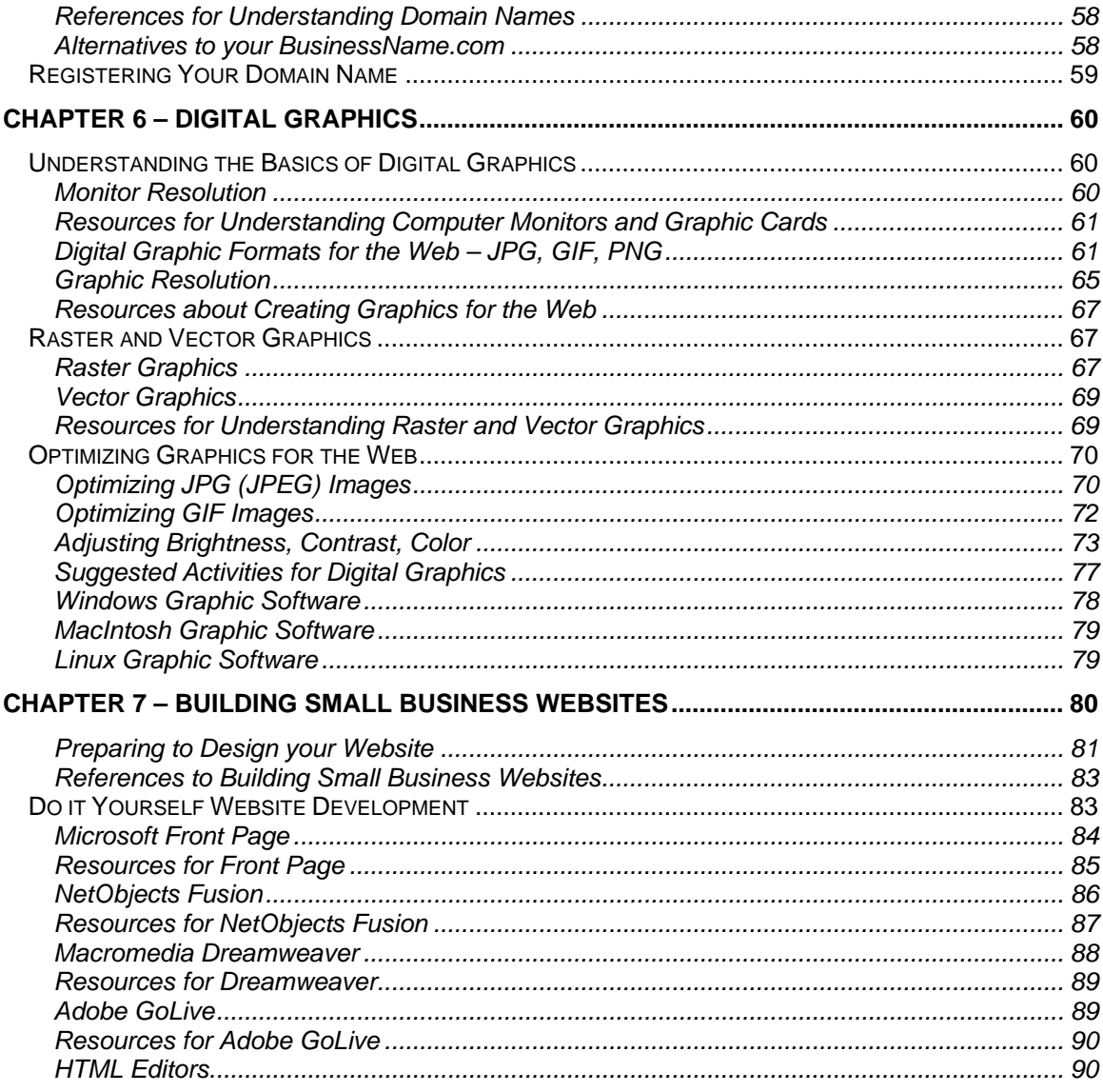